**تمرين:1** برنامهاي براي بلوك زير طرح كنيد كه با فشار دادن لحظهاي كليد on هيتر بلافاصله روشن و با وصل شدن لحظهاي كليد off هيتر با تاحير 10 ثانيه خاموش شود.

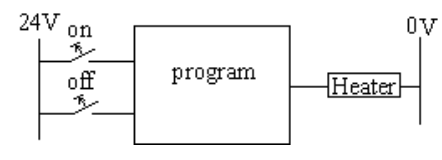

**تمرين:2** برنامهاي براي بلوك زير طرح كنيد كه با فشار دادن لحظهاي كليد on موتور با تاحير 10 ثانيه روشن و با وصل شدن لحظهاي كليد off موتور بلافاصله خاموش شود.

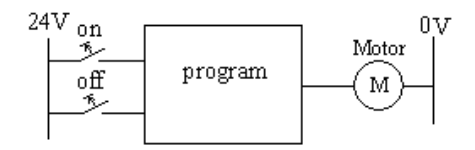

**تمرين:3** بر اساس بلوك زير برنامهاي طراحي كنيد كه اين برنامه با لبه بالارونده ورودي بيتي، يك عدد int را از ورودي ديگر دريافت كرده و مقدار اين ورودي را با مقدار ورودي دريافت شده ازلبه بالا رونده قبلي جمع كند و نتيجه را به صورت Int به خروجي بلوك منتقل كند.

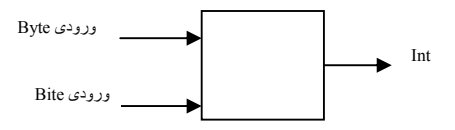

**تمرين:4** براي شكل بلوكي زير برنامه اي آماده كنيد تا با وصل شدن كليد S بلا فاصله موتورM و Fan روشن شوند و با قطع شدن آن موتور خاموش شود. ولي اگر موتور بيشتر از يك دقيقه روشن باقي مانده بود Fan با دو دقيقه تاخيرخاموش شود . اگر كمتر از يك دقيقه روشن باقي مانده بود Fan همراه موتور خاموش شود.

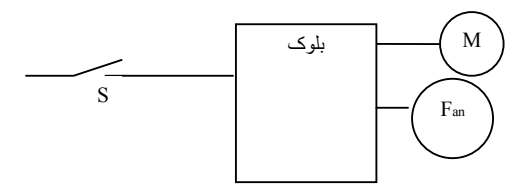

**تمرين :5** برنامهاي آماده كنيد تا با لبه بالارونده يك كليد فشاري NO ، بلوك 40OB فراخواني شود. بطوريكه با هر بار فرخواني 40OB دو واحد به خروجي 124QW اضافه شود و هرگاه محتواي 124QW به 20 رسيد ديگر لبه بالا رونده كليد فشاري نتواند 40OB را فراخواني كند. تا اينكه كليد ديگري كه به ورودي PLC وصل است خروجي 4QW را صفر كرده و با صفر شدن محتواي 124QW مجدد 40OB قابل فراخواني شود.

**تمرين** :**6** برنامهاي آماده كنيد تا با لبه بالارونده يك كليد فشاري NO ، بلوك 40OB فراخواني شود. بطوريكه با هر بار فرخواني 40OB خروجي 4QW كه مقدار آن (8000) است يك بيت به راست چرخش پيدا و هرگاه محتواي 4QW به اندازه بيست بيت چرخش نمود ديگر لبه بالا رونده كليد فشاري نتواند 40OB را فراخواني كند. تا اينكه كليد ديگري كه به ورودي PLC وصل است وضعيت خروجي 4QW را مجددا 8000 كرده و با 8000 شدن محتواي 4QW مجددا 40OB قابل فراخواني شود. **تمرين :7** بر اساس بلوك زير برنامهاي آماده كنيد تا آن برنامه Clock يك هرتز را از Clock داخلي PLC دريافت كرده و اين Clock را به طور متوالي در يك نوبت از صفر تا هشت و در نوبت ديگر از صفر تا شانزده شمارش كند و نتيجه شمارش را در خروجي 4QW به صورت BCD نمايش دهد. در اين طرح فقط از يك شمارنده استفاده شود.

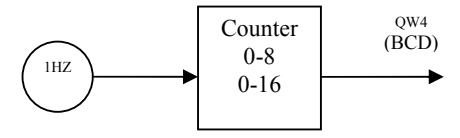

**تمرين :8** شمارندهاي طراحي كنيد كه تا آن شمارنده با فركانس يك هرتز از عدد A تا عدد B بطور سعودي شمارش كرده و پس از رسيدن به عدد B از آن عدد تا عدد A بصورت نزولي شمارش كند. و ا ين عمل شمارش تكرار شود. مقادير A و B دو اعداد Integer هستندكه از وروديهاي ديجيتال0IW 2IW توسط برنامه دريافت ميشوند و B همواره بزرگتر از A است.

**تمرين:9** در بلوكي زير ميخواهيم با هر بار Restart شدن PLC موتور روشن و با وصل شدن كليد off موتور M با تاخيرخاموش شود. برا ي بلوك برنامهاي طرح كنيد كه كه اگر كليد T بسته بود موتور با بسته شدن كليد off با 5 ثانيه تاخير و اگر باز بود موتور با بسته شدن كليد off با 10 ثانيه تاخير خاموش شود. لازم است در اين طرح فقط از يك Timer استفاده شود.

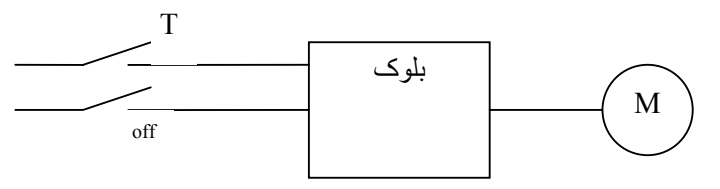

**تمرين :10** براي طرح بلوكي زير برنامهاي طرح كنيد تا با فشرده شدن كليد S) كه به ورودي ديجيتال PLC وصل است) لامپ L متصل به خروجي ديجيتال PLC روشن و با رها شدن كليد لامپ روشن باقي بماند. سپس اگر در حاليكه لامپ روشن است مجدد كليد فشرده شود لامپ خاموش شده و با رها شدن كليد لامپ خاموش باقي بماند. و اين دوعمل قابل تكرار باشد.

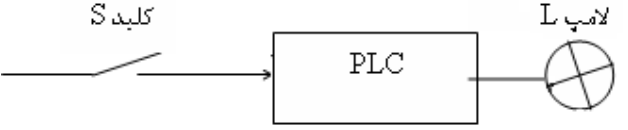

**تمرين:11** دياگرام زماني زير مربوط به دستگاه نقطه جوش است. كه بازاء هر لبه بالا رونده ورودي 0.0I يك نقطه را جوش مي- دهد. و تا دوره زماني جوش پايان نيابد دوره زماني جديد شروع نمي شود..و اگر ورودي فوق ذكر شده همواره يك باقي بماند دورههاي زماني بطورمتوالي تكرار ميشوند. برنامهاي براي اين دياگرام زماني طرح كنيد

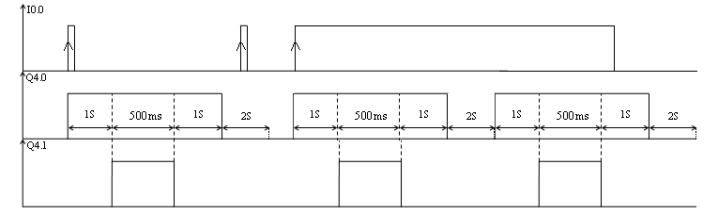

**تمرين:12** بدون استفاده از هر گونه تايمري برنامهاي براي بلوك زير طرح كنيد كه با وصل شدن كليد off-on شيرهاي A و B و موتور M بصورت پريوديك بر طبق دياگرام زماني زير عمل كنند.

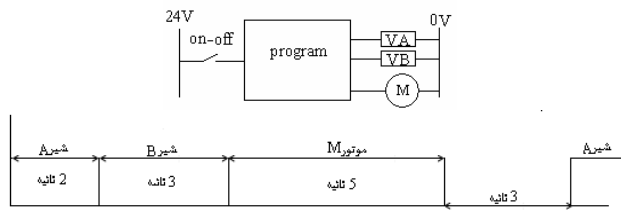

**تمرين:13** بدون استفاده از هر گونه تايمري برنامهاي براي بلوك زير طرح كنيد كه با وصل شدن كليد off-on شير A بصورت پريوديك بر طبق دياگرام زماني زير عمل كند.

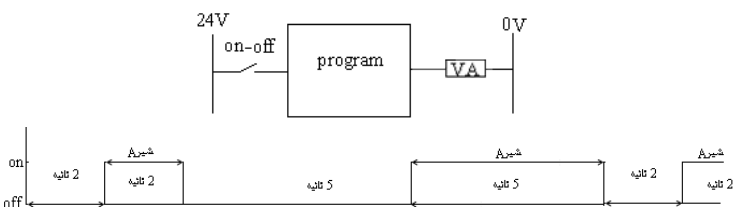

**تمرين:14** با استفاده فقط از يك تايمر (بدون استفاده از كانتر و يا كلاك داخلي)، برنامهاي براي طرح زير آماده كنيد كه با وصل شدن كليد off-on شير A بصورت پريوديك بر طبق دياگرام زماني زير عمل كند.

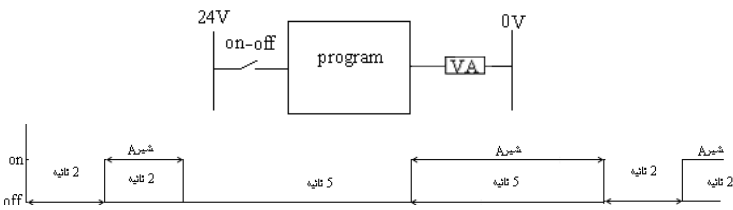

**تمرين:15** از يك پالس ژنراتور فركانس متغيير، دو پالس مربع شكل با فركانس يكسان به نامهاي A و B به دو ورودي ديجيتال يك PLC وارد ميشوند. اين دو پالس همواره با هم 90 درجه اختلاف فاز دارند. بطوريكه ميتواند پالس A نسبت به پالس B 90 درجه تقدم يا تاخير فاز داشته باشد. به خروجي ديجيتال اين PLC دو لامپ سيگنال به نامهاي 1L و 2L وصل شدهاند

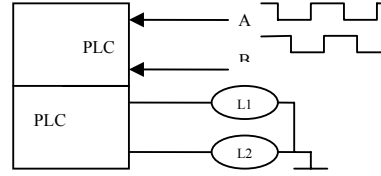

برنامهاي براي PLC طرح كنيد كه اگر پالس A نسبت به پالس B تقدم فاز داشت لامپ سيگنال 1L روشن و لامپ 2L خاموش شود. و اگر پالس A نسبت به B تاخير فاز داشت لامپ سيگنال 2L روشن و لامپ سيگنال 1L خاموش شود. **تمرين :16** شمارندهاي طراحي كنيد كه تا آن شمارنده با فركانس يك هرتز از صفر تا عدد A شمارش كرده و با رسيدن به اين عدد صفر شود. و مجددا اين عمل شمارش تكرار شود .مقدار A عدد Integer است كه از ورودي ديجيتال 0IW توسط برنامه دريافت ميشود.

**تمرين :17** شمارندهاي طراحي كنيد كه تا آن شمارنده با فركانس يك هرتز از عدد A تا صفر شمارش كرده و پس از رسيدن به صفر مجددا عمل شمارش تكرار شود. مقدار A عدد Integer است كه از ورودي ديجيتال 0IW توسط برنامه دريافت ميشود.

**تمرين :18** برنامهاي آماده كنيد تا آن برنامه يك بيت از خروجي ديجيتال PLC را به يك پالسژنراتور با پريود نشان داده شده در شكل زير تبديل كند. و از طريق ورودي 0.0I پالسژنراتور روشن وخاموش شود.

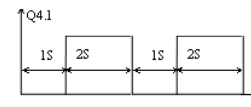

**تمرين :19** برنامهاي آماده كنيد تا آن برنامه يك عدد بطول بايت را از ورودي ديجيتال PLC دريافت كرده، سپس 4 بيت با ارزش آن را در چهار بيت كم ارزش آن ضرب و نتيجه را بصورت كد BCD به خروجي ديجيتال PLC منتقل كند.

**تمرين :20** برنامهاي آماده كنيد تا آن برنامه دو عدد A و B را كه بصورت Byte هستند از وروديهاي ديجيتال 0IB و 1IB گرفته سپس با يك شدن لحظهاي ورودي 2.0I ، حاصل A به توان B را تعيين كرده و نتيجه را بصورت int بخروجي ديجيتال 4Qw منتقل كند.

**تمرين:21** برنامهاي آماده كنيد تا با آن برنامه، دو عدد دو رقمي BCD را ازوروديهاي 0IB و1IB دريافت كرده و حاصل جمع آنها را در خروجي 4QW بصورت BCD نشان دهد.

**تمرين :22** برنامهاي را در يك بلوك مناسب آماده كرده تا آن برنامه بتواند دو عدد Int را از ورودي دريافت و ميانگين آنرا بصورت Int به خروجي منتقل كند. اين بلوك را دو مرتبه در 1OB فراخواني كنيد.

**تمرين :23** برنامهاي در يك بلوك مناسب طراحي كنيد كه اين برنامه يك ورودي بيتي و يك خروجي بيتي داشته باشد. بطوريكه خروجي بيتي آن با لبه بالارونده ورودي بيتي يك و صفر شود. يعني اينكه با يك لبه بالارونده ورودي، خروجي يك و با لبه بالارونده بعدي ورودي، خروجي صفر شود. بلوك طراحي شده را دو مرتبه در 1OB فراخواني كنيد

**تمرين :24** برنامهاي در يك بلوك مناسب طرح كنيد تا آن برنامه يك عدد باينري مثبت بطول يك بايت را از ورودي بلوك دريافت كرده و پس از جذر گرفتن از آن، نتيجه را بصورت BCD به طول يك بايت به خروجي بلوك منتقل كند. بلوك طراحي شده را دو مرتبه در 1OB فراخواني كنيد.

**تمرين:25** برنامهاي در يك بلوك مناسب طرح كرده بطوريكه اين برنامه يك عدد int را از ورودي دريافت و از آن tang Arc گرفته و نتيجه را بر حسب درجه به خروجي (Int (خارج كند. اين بلوك را دو مرتبه در 1OB فراخواني كنيد. همه متغيرهاي بلوك را محلي انتخاب كنيد.

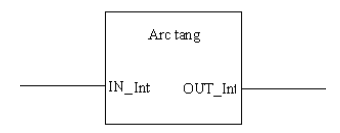

**تمرين:26** برنامهاي در يك بلوك مناسب طرح كنيد بطوريكه بازاء لبه بالارونده ورودي Set مقدار ورودي PV كه يك عدد Integer است بخروجي CV منتقل كند و اگر اين ورودي عدد فرد بود يك واحد ازآن كسر كرده نتيجه را كه يك عدد زوج خواهد شد به خروجي منتقل كند. همچنين بازاء هر لبه بالارونده CLK دو واحد از خروجي كم كندتا خروجي به صفر برسد.. بلوك طراحي شده را يك مرتبه در 1OB فراخواني كنيد. همه متغيرهاي بلوك را محلي انتخاب كنيد

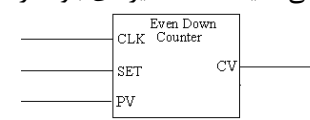

**تمرين:27** برنامهاي در يك بلوك مناسب طرح كنيد، تا بازاء لبه بالارونده ورودي SET مقدار ورودي PV كه ار نوع Word است بخروجي RV منتقل شده. و بازاء هر لبه بالارونده CLK، خروجي يك بيت به راست چرخش كند. اين بلوك را دو مرتبه در 1OB فراخواني كنيد.

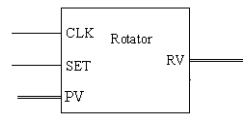

**تمرين:28** برنامهاي در يك بلوك مناسب طرح كنيد تا آن برنامه دو عدد باينري مثبت بطول يك بايت را از وروديهاي بلوك دريافت كرده و مجموع آنها را بصورت BCD به طول يك word به خروجي بلوك منتقل كند. بلوك طراحي شده را دو مرتبه در 1OB فراخواني كنيد.

**تمرين:29** برنامهاي طرح كنيد تا لبههاي بالا و پائين رونده دو پالس A و B كه همواره با هم 90 درجه اختلاف فاز دارند و به دو ورودي ديجيتال PLC وصل هستند را شمارش كند. و نتيجه را بصورت كد BCD به خروجي ديجيتال(4QW=Angle (PLC منتقل كند. بطوريكه اگر A نسبت به B تقدم داشت شمارش در جهت صعودي و اگر A نسبت به B تاخير داشت شمارش در جهت نزولي انجام شود. همچنين با يك شدن يكي ديگر از ورودي ديجيتالPLC بنام Z، مقدار شمارش شده در شمارنده صفر شود.

**تمرين:30** برنامهاي آماده كنيد تا آن برنامه، يك عدد سه رقمي BCD را از ورودي ديجيتال دريافت كرده، و به انـدازه %5 بـه آن اضافه كند. و نتيجه اين عمل به نزديكترين عدد گرد و در خروجي 4QB به صورت BCD نشان دهد. **تمرين :31** برنامهاي آماده كنيد تا يك عدد سه رقمي BCD را از ورودي0IW گرفته و آن را آرگومـان رابطـه( )Sin 999 <sup>α</sup> قـرار دهد و سپس نتيجه اين رابطه را به صورت BCD به خروجي 4QW منتقل كند.

**تمرين:32** برنامه اي آمده كنيد تا با آن برنامه، خروجي 4QW بصورت يك شمارند حلقوي راستگرد 16 بيتي، با كلاك يك ثانيه عمل كند.

**تمرين:33** برنامهاي آماده كنيد، كه تا آن برنامه از تابع (dt/100Error (انتگرال بگيرد، بطوريكه مقدار Error را كـه بصـورت يـك عدد Integer) در محدوده -999 تا +999) است از يك ورودي آنالوگ به آدرس 288PIW و زمان نمونه برداري آن را در مقيـاس صدم ثانيه از يك ورودي ديجيتال به آدرس 0IW با فرمت BCD در محدوده 2 الي 999 دريافت و نتيجه انتگـرال را كـه بـه دو حد +999 و -999 محدود خواهد شد بصورت Integer به خروجي آنالوگ با آدرس 288PQW و بصـورت BCD بـه خروجـي بـا آدرس Qw0 منتقل كند.

**تمرين:34** برنامهاي ايجاد كنيد تا پس از Restart سيستم PLC با گذشت هر 60 ثانيه يك واحد به خروجي 4QW اضافه كند **تمرين:35**برنامهاي براي طرح زير آماده كنيد كه تا با هر بار Restast كردن PLC خروجي 4QW برابر با AAAA#16#W شود و پس از Restart شدن بازاء هر بار فشار دادن لحظهاي كليد not همه بيتهاي خروجي Not شوند.

$$
\begin{array}{c|c}\n 24V \text{ not } & \\
\hline\n 5 \text{ program} & \n \end{array}
$$

**تمرين :36** برنامهاي در يك بلوك مناسب طرح كرده بطوريكه اين برنامه اندازه وتر و يك زاويه حاده از يك مثلث قائمالزاويه را (در مقياس درجه) از دو ورودي با فرمت Byte دريافت كند. سپس اندازه ضلع روبروي زاويه دريافت كرده را محاسبه و بخروجي بلوك با فرمت Integer منتقل كند. همه متغيرهاي بلوك را محلي انتخاب كرده و اين بلوك را يك مرتبه در 1OB فراخواني كنيد.

**تمرين :37** سرهاي دو گروه سيم پيچ يك موتور پلهاي بصورت شكل زير به چهار بيت خروجي ديجيتال يك PLC وصل شده است. همچنين يك كليد Off-On به يك بيِت ورودي ديجيتال آن و يك مقاومت متغير كه ولتاژ سر متغير آن از صفر تا V+10 قابل تعييراست به يك ورودي آنالوك (هشت بيتي) وصل شده است. در اين طرح اگر خروجي PLC بر طبق جدول زير از رديف بالا به پائين نغيير كند موتور بصورت پلهاي در جهت عقربه ساعت حركت ميكند و اگر از رديف پائين به بالا تغيير كند موتور بصورت پلهاي در خلاف جهت عقربه ساعت حركت ميكند. برنامهاي براي اين طرح آماده كنيد كه تا با تغيير مقاومت متغير سرعت موتور و با كليد off-on جهت جركت موتور تغيير كند.

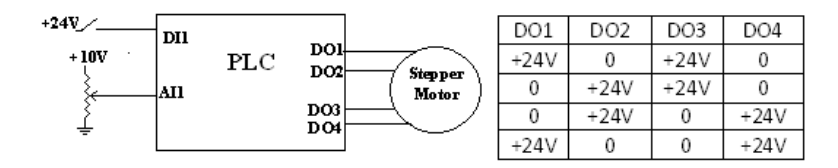

**تمرين :38** برنامه اي در يك بلوك مناسب طراحي كنيد كه اين بلوك با لبه پائينرونده يك ورودي بيتـي آن يـك عـدد بطـول بايت را از ورودي اين بلوك دريافت كرده و با مقدار نظيرش كه در لبه پائينرونده قبلي دريافت كرده اسـت جمـع و نتيجـه را بـه خروجي اين بلوك با فرمت Integer منتقل كند. بلوك طراحي شده را يك مرتبه در 1OB فراخواني كنيد.

**تمرين :39** سرهاي A و B يك شفت انكودر به دو بيت ورودي ديجيتال PLC وصل شده است. بطوريكه شفت آن باندازه هر 1.8 درجه كه در جهت عقربه ساعت چرخش كند تغييرات سرهاي A و B مانند جدول زير از چپ به راست خواهد بود و باندازه هر 1.8 درجه كه در خلاف جهت عقربه ساعت چرخش كند تغييرات سرهاي A و B مانند جدول زير از راست به چپ خواهد بود. برنامهاي براي PLC آماده كنيد كه اگر اين شفت باندازه 0.9 درجه در جهت عقربه ساخت چرخش كند يك واحد به خروجي ديجيتال آن كه فرمت آن Integer است اضافه كند واگر باندازه 0.9 درجه در خلاف جهت عقربه ساعت چرخش كند يك واحد از اين خروجي كسر شود. و هرگاه يك كليد كه به يك بيت ورودي ديجيتال متصل شده است on شود محتواي اين خروجي Integer صفر شود.

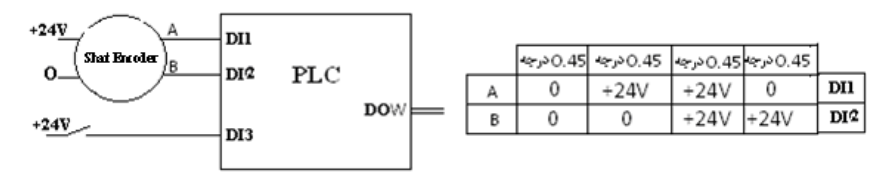

**تمرين :40** -برنامهاي در يك بلوك مناسب طراحي كنيد كه اين برنامه دو عدد بطول بايت را با لبه بالارونده يـك ورودي بيتـي از ورودي بلوك دريافت كرده و يكي از اين اعداد (X (را بعنوان نما و ديگري را (Y (بعنوان پايهي يك عدد نمائي قرار داده و حاصـل اين عدد نمائي را با فرمت Integer به خروجي بلوك منتقل كند. در طراحي برنامه هرگز از توابع Real استفاده نشود. بلوك طراحي شده يك مرتبه در 1OB فراخواني شود.

**تمرين :41** برطبق شكل زير شانزده عدد لامپ تزئيني بر روي يك دايره بفاصله مساوي نصب شده اند. اين شانزده لامپ به شانزده بيت خروجي ديجيتال يك PLC وصل شدهاند. همچنين دو عـدد كليـد off-on و دو عـدد كليـد فشـاري بـه چهـار بيـت ورودي ديجيتال اين PLC وصل شدهاند برنامهاي براي اين طرح آماده كنيد تا در هر لحظه فقط يك لامـپ روشـن شـود و جهـت تـوالي روشن شدن لامپها با كليد CCW-CW و زمان روشن مانندن هريك از لامپها با دو كليد Speed Inc و Speed Dec با پلـههـاي S0.1 كم و زياد شود و با كليد Stop-Run توالي روشن و خاموش شدن لامپها راه اندازي وِيا متوقف شود

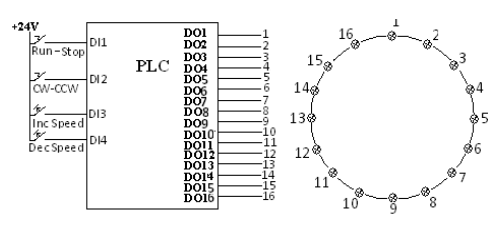

**تمرين :42** برنامهاي در يك بلوك مناسب طراحي كنيد كه اين برنامه يك عدد Integer كه معادل ارتفاع سطح مايع در داخل يك تانك استوانهاي شكل (با شعاع 100 سانتي متر) است را از ورودي بلوك دريافت كرده و با اين ورودي حجم مايع داخل اين تانـك را تعين و نتيجه را ب خروجي ديجيتال بلوك (با فرمت integer (منتقل كند. همه متغييرهاي بلوك را محلي(local (انتخاب كرده و بلوك طراحي شده را دو مرتبه در 1OB فراخواني كنيد.

**تمر ين :43** برطبق شكل زير يك موتور DC به خروجي يك بيت ديجيتال PLC و همچنين يـك عـدد كليـد off-on و دو عـدد كليد فشاري به سه بيت ورودي ديجيتال اين PLC وصل شدهاند ميخواهيم سرعت دوران موتور با دو كليد فشاري زياد و كم و با كليد off-on موتور روشن وخاموش شود. براي اين كار برنامهاي آماده كنيد تا خروجي ديجتال متصل به موتورDC مانند ديـاگرام زماني نشان داده در زير تغيير كند. بطوريكه پريود اين دياگرام زماني همواره ثابت و (براي افزايش سرعت) بـا كليـد فشـاري Inc Speed از عرض 1t با پلههاي s0.1 كسر و به همين مقدار به عرض 2t اضافه شود و همچنين (براي كاهش سرعت) با كليد فشاري Speed Dec از عرض 2t با پلههاي s0.1 كسر و به همين مقدار به عرض 1t اضافه شود . و براي خاموش كردن موتور با وصل شدن كليد off -on عرض 2t صفر شود

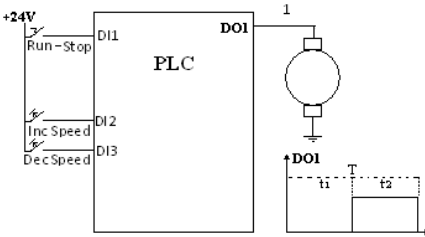

**تمرين:44** ابتدا سخت افزار سيستم خود را پيكربند كرده سپس برنامهاي طرح كنيد تا آن برنامه دو عدد باينري هشت بيتي را از دو بايت ورودي دريافت، بر هم تقسيم كرده و خارجقسمت و باقيمانده را بصورت دو بايت با فرمت باينري بخروجي ديجيتال منتقل كند.

**تمرين:45** برنامهاي در يك بلوك مناسب طراحي كرده بطوريكه اين برنامه اندازه شعاع يك دايره را از يك ورودي با فرمت intteger دريافت و سپس مساحت دايره را محاسبه و نتيجه آنرا بخروجي با فرمت Integer بلوك منتقل كند. همه متغيرهاي بلوك را محلي انتخاب كرده و اين بلوك را يك مرتبه در 1OB فراخواني كنيد

**تمرين:46** برنامهاي آماده كنيد تا آن برنامه با استفاده از 10OB دقيقا در هر دو دقيقه يك بار 5 واحد بـه خروجـي ديجيتـال بـا فرمت integer اضافه كند. و هرگاه محتواي اين خروجي به 200 رسيد اين خروجي ثابت باقي مانده. تا اينكه از يك بيـت ورودي ديجيتال PLC يك لبه پائين رونده دريافت كند. پس از دريافت اين لبه خروجي صفر و مجددا عمل شمار انجام شود.

**تمرين:47** برنامهاي طراحي كنيد كه آن برنامه سرعت يك موتور AC را كه به يك درايـور master Micro وصـل اسـت بـا يـك كنترل كننده نوع P كنترل كند. بطوريكه مقدار سرعت مطلوب را از يك ورودي آنالوگ از كاربر و سـرعت موتـور را از يـك شـفت انكودر كه به ازائ هر دور موتور يك پالس توليد ميكند دريافت كند و سيگنال كنترلي از كنترل كننده P را بـه خروجـي آنـالوگ PLC) كه اين خروجي به ورودي آنالوگ دارايور وصل است) منتقل كند.

**تمرين:48** پروژهاي آماده كنيد بطوريكه برنامه آن پروژه از يك ورودي آنالوگ PLC مقدار سرعت يك موتور AC را بـراي دوران در يك جهت و همچنين از يك بيت ورودي ديجيتال PLC فرمان Off-On موتور را دريافت كرده و ايـن فرمـان Off-On و مقـدار سرعت را از طريق شبكه DP-Profibus به درايور اين موتور كه يك درايور 4Micromaster است ارسال كند. بطوريكه بقيه بيتهاي كنترلي در داخل برنامه بصورت ثابت براي آن تعريف شوند.

**تمرين:49** پروژهاي آماده كنيد، تا برنامه آن پروژه يك بايت اطلاعات از ورودي ديجيتال ريل يك PLC با فرمت BCD دريافـت كرده و اگر مقدار آن بر پنج و يا سه قابل تقسيم بود يك بيت از خروجي ديجيتال از ريل صفر را يك كند. و اگر بر عدد هفت قابل قسمت بود بيت فوق الذكر را صفر كند و در غير اين حالتها اين خروجي بدون تغيير باقي بماند.

**تمرين:50** ابتدا سخت افزار سيستم خود را پيكربند كرده، سپس برنامهاي طرح كنيد تا آن برنامه يك عدد Integer كه مربوط به مقدار ماكزيمم دامنه يك موج سينوسي است از ورودي ديجيتال PLC دريافت، سپس مقدار موثر اين موج را تعيين و نتيجه را با فرمت BCD به يك Word خروجي ديجيتال منتقل كند. اگر مقدار موثر محاسبه شده بيش از 999 شد به خروجي ديجيتال عدد 999 منتقل كند. **تمرين:51** برنامهاي در يك بلوك مناسب طراحي كنيد تا آن برنامه مقادير ارتفاع اوليه مايع در منبعي به شكل زير را برحسب سانتيمتر و مقادير جريان ورودي مايع به منبع و جريان خروجي مايع از منبع را برحسب ليتر بر سانيه با زمان نمونه برداري 0.1 ثانيه از ورودي دريافت كرده، سپس بر اساس اين سه ورودي ارتفاع منبع را برحسب سانتي متر محاسبه و نتيجه را با فرمت Integer به خروجيديجيتال بلوك منتقل كند..سطح مقطع اين منبع بشكل مربع و مساحت آن 4متر مربع بوده و همه فرمتهاي ورودي و خروجيهاي بلوك بصورت Integer هستند. همه متغيرهاي بلوك را محلي انتخاب كرده و بلوك طراحي شده را يك مرتبه در 1OB فراخواني كنيد

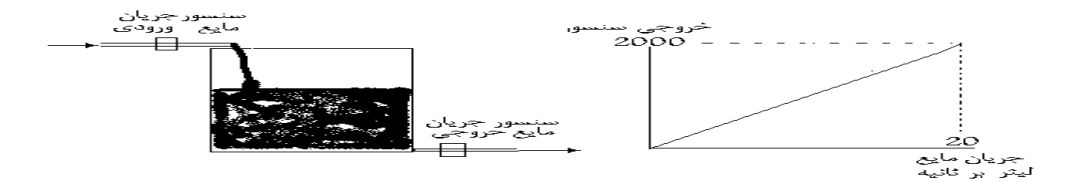

**تمـرين:52**پـروژهاي طراحـي كنيـد تـا برنامـهاي آن پـروژه فركـانس يـك generator Pulse را (مـاكزيمم تـا KHZ10 (كـه بـه وروديIFM314 وصل است اندازهگيري كرده نتيجه را با Scale مناسب به خروجي آنالوگ اين PLC منتقل كند

**تمرين:53** برنامهاي طراحي كنيد بطوريكه آن برنامه دو عدد Integer به نامهاي 1IN و N را از دو ورودي PLC دريافت كرده ، سپس ريشه N ام ورودي 1IN را بخروجي PLC با فرمت Integer بنام OUTPUT منتقل كند. آدرسهاي ورودي و خروجيها را اختياري انتخاب، و همه متغييرهاي برنامه برا صورت symbole استفاده كنيد.

**تمرين :54** پروژهاي آماده كنيد تا برنامه آن پروژه از دو ورودي آنالوگ هشت بيتي از ريل صفر PLC مقادير درجه حرارت واقعي و مطلوب يك سالن اجتماعات را بر حسب سانتيگراد و با فرمت Integer دريافت كرده و با يك كنترل كننـده دو وضـعتي داراي دو درجه هيسترزيس از طريق شبكه Profibus) M200ETبا آدرس 1) شير سوخت گرمكننده سالن را كنترل كند. بطوريكه تغيير هر 10 واحد از اعداد Integer ورودي معال يك درجه سانتيگراد صفر اين وروديها برابر <sup>10</sup> درجه سانتيگراد محسوب ميشود

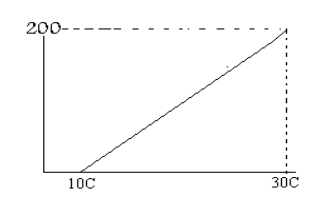

**تمرين:55** پروژهاي آماده كنيد، تا برنامه آن پروژه يك Word اطلاعات را از ريل صفر PLC با فرمت BCD دريافت كرده جذر آنرا محاسبه و نتيجه را با فرمت BCD به يك بايت از خروجي ريل يك (360IM (PLC منتقل كند.

**تمرين** :**56** برنامهاي بنويسيد كه تا آن برنامه يك داده Integer را از ورودي ديجيتال ريل صفر و يك داده يك بايتي را از ورودي ديجيتال ريل يك(361IM (دريافت كرده و اين دادهها را براي ساخت يك عدد Real كه ارزش آن بر اساس رابطه -127e)2(f1.)s( تعين ميشود بكار بگيرد. بطوريكه بيت علامت عدد Integer را بعنوان بيت علامت عدد Real و پانزده بيت باقي مانده عدد Integer را بعنوان پانزده بيت از بيتهاي با ارزش مربوط به بخش f و هشت بيت باقيمانده اين بخش را صفر و همچنين يك بايت داده از ريل يك را بعنوان e عدد Real استفاده كند. سپس اگر عدد Real ساخته شده بزرگتر از عدد 32000 بود به خروجي 4IW از ريل صفر عدد ۲۲۰۰۰ و اگر كوچكتر از -۳۲۰۰۰- بود عدد -۳۲۰۰۰ و در غير اين صورت عدد Real بدست آمده را به يک روش دلخواه به Integer تبديل سپس نتيجه را به خروجي 4IW منتقل كند.

**تمرين :57** برنامهاي در يك بلوك مناسب طرح كرده بطوريكه اين برنامه به ازاء لبه بالا رونده يك ورودي بيتي بنام A يك عدد Integer را از ورودي بنام IN دريافت كرده ميانگين اين عدد را با عدد دريافت شده قبلي و با عدد دريافت شده قبل از ما قبلي را تعين، نتيجه را با فرمت Integer به خروجي OUT منتقل كند. همه متغيرهاي بلوك را محلي انتخاب كرده و اين بلوك را يك مرتبه در 1OB فراخواني كنيد.

**تمرين :58** پمپ چاه آبياري مزرعهاي با يك كنتاكتور سه فاز كه بوبين آن 24 ولتي است قطع و وصل ميشود. برنامهاي بـراي PLC آماده كنيد تا آن برنامه اين پمپ را در هر شبانه روز بمدت2/5 ساعت روشن و سپس خاموش كند.

**تمرين :59** ميخواهيم آمار تعداد اتومبيلهاي سواري موجود در يك پاركينگ بر روي يك تابلو نمايشگركه با كد BCD سه رقمي كار ميكند نمايش داده شود. اين پاركينگ يك مسير براي ورودي و خروجي دارد و عرض آن فقط براي عبور يك اتومبيل كافي است. در مسير ورودي خروجي اين پاركينگ دو عدد حسگر نوري نصب شده است كه با عبور اتومبيل در كنار آن بطور متوالي روي آنها اثر گذاشته و ولتاژ 24 ولتي در خروجي ايجاد مي كنند. فاصله محل نصب دو حسگر كمتر از طول تمام اتومبيلها است. برنامهاي براي PLC آماده كنيد تا آمار اتومبيلهاي موجود در اين پاركينگ در روي تابلو نشان داده شود.

**تمرين :60** گلخانهاي داراي سيستم گرمكننده و خنككننده است كه عملگر هر يك از آنها توسط سيگنال 24 ولتي روشن و با قطع آن خاموش ميشوند. يك حسگر درجه حرارت در گلخانه نصب شده است كه دماي محيط آنرا در گستره 10 تا 30 درجه سانتيگراد به صفر تا 10 ولت تبديل ميكند. برنامهاي براي PLC بنويسيد تا اطلاعات حسگر را از ورودي آنالوگ 8 بيتي درِيافت و درجه حرارت محيط گلخانه را با 2 درجه هيسترزيس (براي هريك از عملگرها) در وضعيت 20 درجه تنظيم كند.

**تمرين:61** برنامهاي آماده كنيد كه تا با اجراي آن برنامه يك بيت خروجي ديجيتال PLC بصورت يك پالس ژنراتور دقيق با فركانس HZ4 با ديوتي سايكل %50 عمل كند. و بمحض يك شدن يك بيت وروي ديجيتال خروجي اين پالس ژنراتور در آخرين حالت خود(صفر يا يك) ثابت باقي بماند و با صفر شدن اين ورودي پالس ژنراتور مجدد بكار خود ادامه دهد.

**تمرين :62** برنامهاي در يك بلوك مناسب طرح كرده بطوريكه اين برنامه به ازاء لبه بالا رونده يك ورودي بيتي بنام D يك عدد Integer را از ورودي بنام IN دريافت كرده تفاضل اين عدد را با عدد دريافت شده قبلي آن تعين، نتيجه را با فرمت Integer به خروجي OUT منتقل كند. همه متغيرهاي بلوك را محلي انتخاب كرده و اين بلوك را يك مرتبه در 1OB فراخواني كنيد.

**تمرين:63** برنامهاي با دو عدد تايمر براي PLC طراحي كنيد كه يك بيت خروجي ديجيتال آن به يك پالس ژنراتور بصورت شكل  $t_{1=200ms}$   $t_{2=100ms}$   $t_{2=100ms}$  i

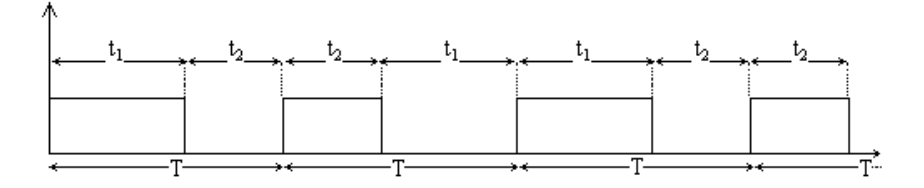

**تمرين :64** برنامهاي در يك بلوك مناسب طرح كرده بطوريكه اين برنامه يكعدد BCD سه رقمي را از ورودي بنام IN دريافت و آنرا به توان سه رسانده نتيجه را بصورت عدد BCD هفت رقمي به خروجي بنام OUT منتقل كند. همه متغيرهاي بلوك را محلي انتخاب كرده و اين بلوك را يك مرتبه در 1OB فراخواني كنيد. **تمرين :65** پروژهاي طرح كنيد كه در برنامه آن پروژه يك بايت از خروجي PLC مانند شكل زير بصورت نزولي با فركانس يك HZ مرتبا از120 تا صفر شمارش كند. بطوريكه به ازاء هر ثانيه 4 واحد از خروجي كاهش يافته و پس از هر Restart شدن PLC ، اين شمارش از60 شروع شود.

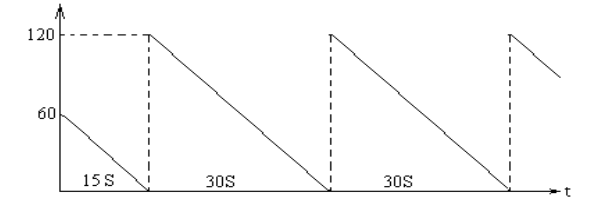